# Dataset Integrity Check for the Look AHEAD Brain Magnetic Resonance Imaging Study (Look AHEAD Brain)

**Prepared by NIDDK-CR July 23, 2021** 

## Contents

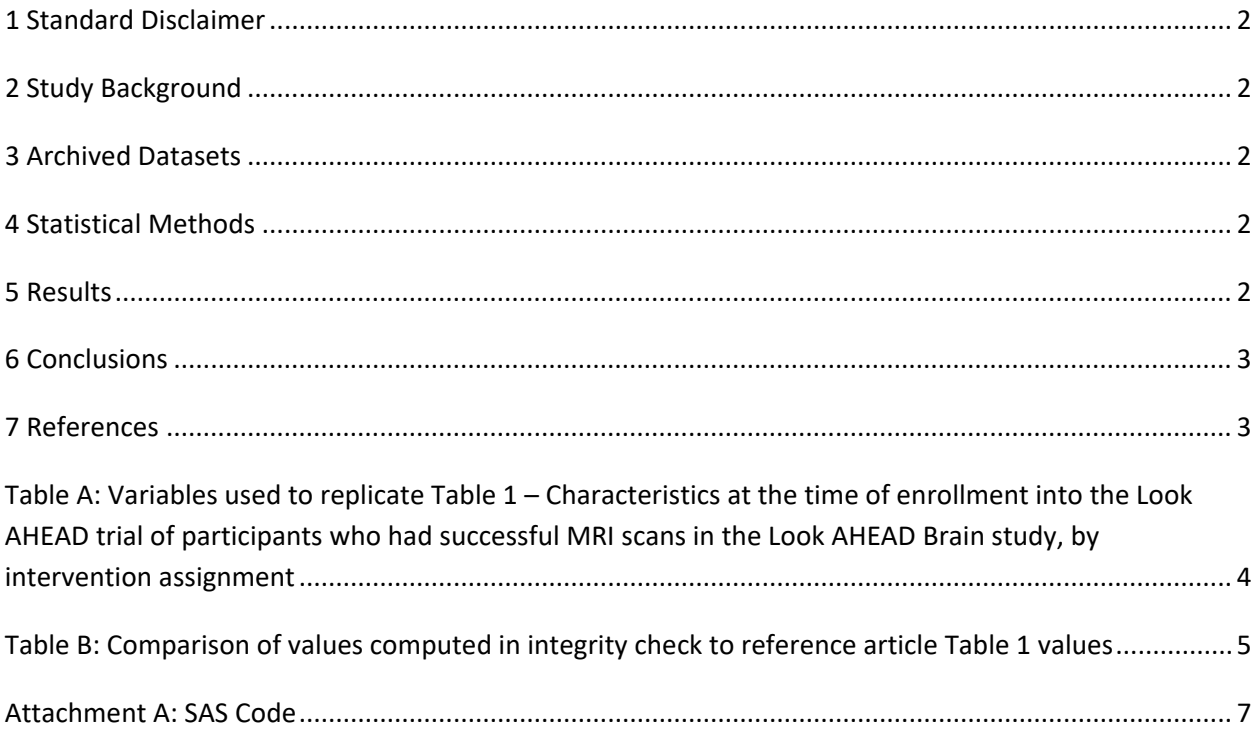

#### <span id="page-2-0"></span>**1 Standard Disclaimer**

 The intent of this DSIC is to provide confidence that the data distributed by the NIDDK repository is a particular analysis, software coding used to define complex variables, etc. Experience suggests that most discrepancies can ordinarily be resolved by consultation with the study data coordinating center (DCC), resolve every discrepancy that is observed in an integrity check. Specifically, we do not attempt to resolve minor or inconsequential discrepancies with published results or discrepancies that involve produced results that were not fully consistent with those reported in the target publication. true copy of the study data. Our intent is not to assess the integrity of the statistical analyses reported by study investigators. As with all statistical analyses of complex datasets, complete replication of a set of statistical results should not be expected in secondary analysis. This occurs for a number of reasons including differences in the handling of missing data, restrictions on cases included in samples for a however this process is labor-intensive for both DCC and Repository staff. It is thus not our policy to complex analyses, unless NIDDK Repository staff suspect that the observed discrepancy suggests that the dataset may have been corrupted in storage, transmission, or processing by repository staff. We do, however, document in footnotes to the integrity check those instances in which our secondary analyses

## <span id="page-2-1"></span>**2 Study Background**

 lifestyle intervention, as part of Look AHEAD, had an impact on white matter hyperintensity and loss of underwent standardized brain magnetic resonance imaging in conjunction with tests assessing cognitive The ancillary study, Look AHEAD Brain, was conducted to assess whether participation in the 10-year brain tissue among individuals with type 2 diabetes. A subset of Look AHEAD study participants function 10-12 years post-randomization.

## <span id="page-2-2"></span> **3 Archived Datasets**

 folder in the data package. For this replication, variables were taken from the "healthoutcomes\_meduse.sas7bdat", and "cf\_brainvolume.sas7bdat" datasets. All SAS data files, as provided by the Data Coordinating Center (DCC), are located in the Look AHEAD "healthbehaviors\_diet.sas7bdat", "baseline\_combined.sas7bdat", "sociodemographicsbaseline.sas7bdat", "laboratorymeasures.sas7bdat",

## <span id="page-2-3"></span>**4 Statistical Methods**

 Analyses were performed to replicate results for the data published by Espeland et al. [1] for Brain and White Matter Hyperintensity Volumes After 10 Years of Random Assignments to Lifestyle Intervention. To verify the integrity of the dataset, descriptive statistics were computed.

#### <span id="page-2-4"></span>**5 Results**

For Table 1 in the publication [1], Characteristics at the time of enrollment into the Look AHEAD trial of participants who had successful MRI scans in the Look AHEAD Brain study, by intervention assignment, Table A lists the variables that were used in the replication, and Table B compares the results calculated

 from the archived data files to the results published in Table 1. The results of the replication are within expected variation to the published results.

 Please note that the category, "ApoE4 alleles", in Table 1 was not able to be replicated as the underlying variable(s) in the datasets could not be identified. All other variables in Table 1 were identified and replicated successfully.

## <span id="page-3-0"></span> **6 Conclusions**

<span id="page-3-1"></span>The results of the replication are within expected variation to the published results.

#### **7 References**

[1] Espeland MA, Erickson K, Neiberg RH, Jakicic JM, Wadden TA, Wing RR, Desiderio L, Erus G, Hsieh MK, Davatzikos C, Maschak-Carey BJ, Laurienti PJ, Demos-McDermott K, Bryan RN. Brain and White Matter Hyperintensity Volumes After 10 Years of Random Assignment to Lifestyle Intervention. Diabetes Care, 39(5), 764-771, May 2016. PMCID: http://www.ncbi.nlm.nih.gov/pmc/articles/pmc4839171/ doi:<https://doi.org/10.2337/dc15-2230>

<span id="page-4-0"></span> Table A: **Variables used to replicate Table 1 – Characteristics at the time of enrollment into the Look AHEAD trial of participants who had successful MRI scans in the Look AHEAD Brain study, by intervention assignment** 

| <b>Table Variable</b>                     | dataset.variable                   |
|-------------------------------------------|------------------------------------|
| Age, years                                | cf brainvolume.psage               |
| Female sex                                | baseline_combined.psgender         |
| Race/ethnicity                            | baseline_combined.racevar          |
| Education, years                          | sociodemographicbaseline.sdeduc    |
| BMI, $\text{kg/m}^2$                      | cf brainvolume.bmi                 |
| $HbA_{1C}$ , %                            | laboratorymeasures.hba1cpct        |
| Diabetes duration, years                  | baseline_combined.diab_dur         |
| Insulin use                               | healthoutcomes_meduse.insulins     |
| Hypertension                              | baseline_combined.hypertension     |
| Prior cardiovascular disease              | baseline_combined.cvdhis           |
| Depressive symptoms                       | baseline_combined.beck_score_nowgt |
| Antidepressant use                        | healthoutcomes_meduse.antidep      |
| Alcohol intake, drinks/day                | healthbehaviors_diet.FG27          |
| <b>Baseline smoking status</b>            | baseline_combined.smoking          |
| Fitness, METs                             | baseline_combined.maxexmets        |
| Paffenbarger activity questionnaire score | baseline combined.paffenbarger     |

**Table B:** Comparison of values computed in integrity check to reference article Table 1 values

<span id="page-5-0"></span>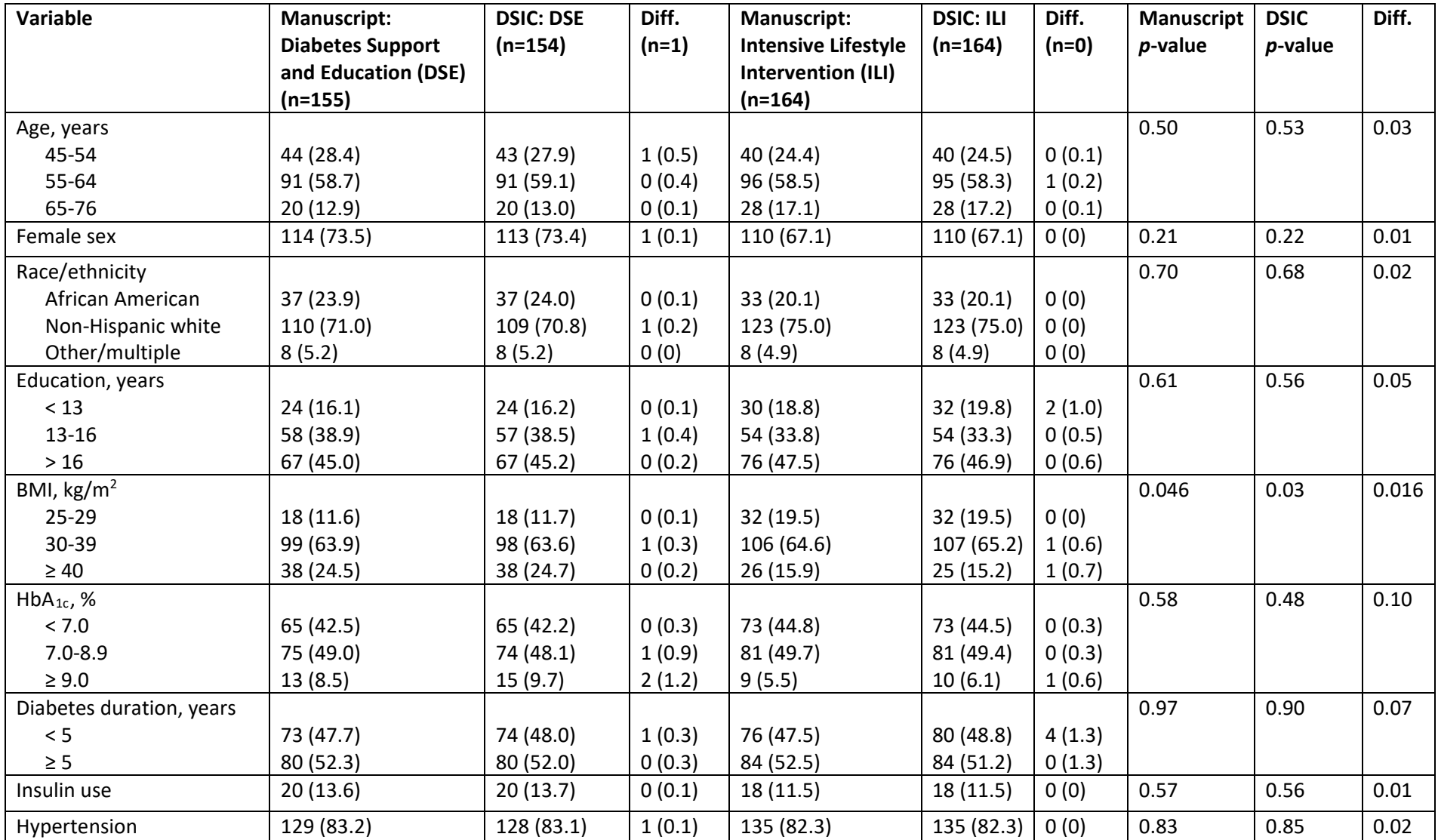

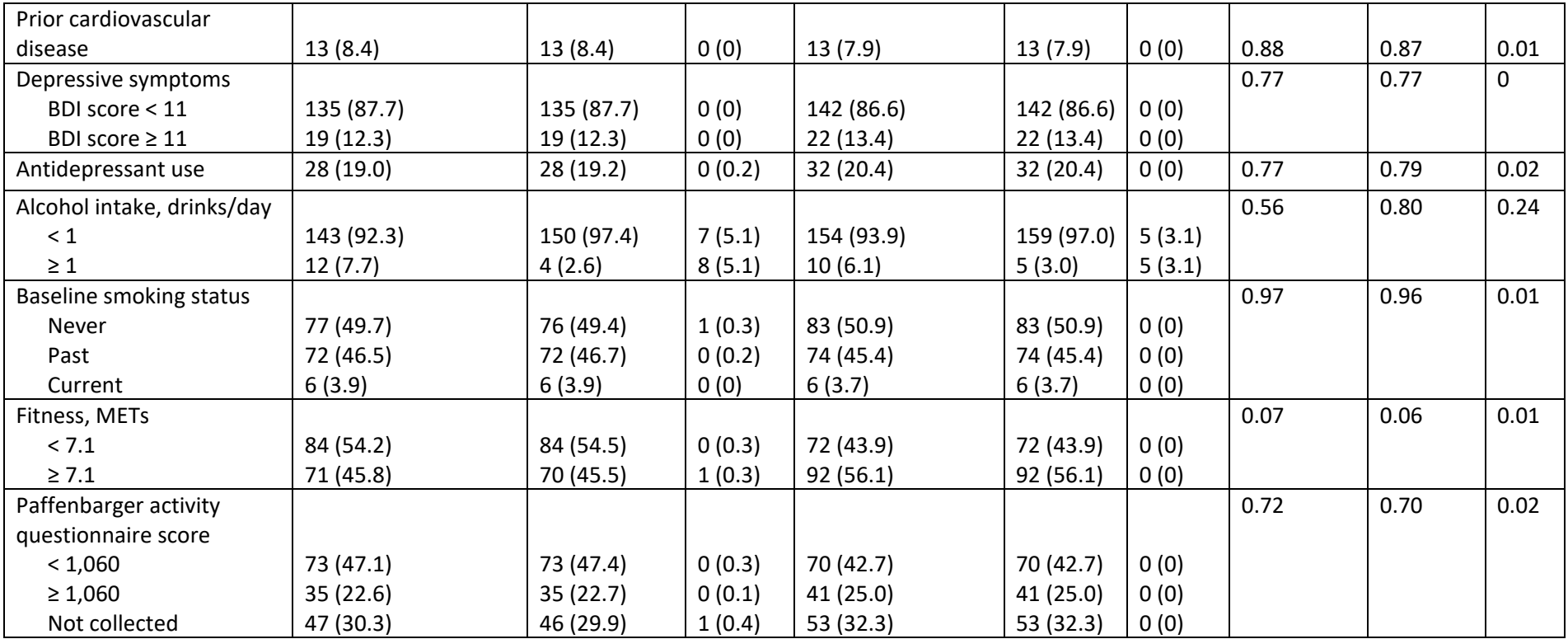

#### <span id="page-7-0"></span>**Attachment A: SAS Code**

```
 
proc contents data=health.healthbehaviors_diet; 

proc contents data=baseline.baseline_combined; 
*race/eth: racevar;

proc contents data=socio.sociodemographicbaseline; 

proc contents data=lab.laboratorymeasures; 

proc contents data=health.healthoutcomes_meduse; 
libname brain "X:\NIDDK\niddk-
dr_studies2\Look_AHEAD\private_orig_data\la_cogfunc_brainvolume\brainv 
olume4"; 
libname baseline "X:\NIDDK\niddk-
dr data curation2\Look AHEAD V5\Data\Baseline\Analysis Data";
libname socio "X:\NIDDK\niddk-
dr data curation2\Look AHEAD V5\Data\Baseline\Form Data";
libname lab "X:\NIDDK\niddk-
dr data curation2\Look AHEAD V5\Data\End of Intervention\Measures Data
";
libname health "X:\NIDDK\niddk-
dr data curation2\Look AHEAD V5\Data\End of Intervention\Forms Data";
******************; *Check Data *; ******************; run; 
*FG27 - alc servings per day; 
run; 
*beck_score_nowgt;<br>*paffenbarger;
*maximal MET value: maxexmets<br>*sex: psgender;
*age: age;<br>*intervention: treatmentarm;
*diabetes duration: diab dur;
*hypertension: hypertension; *CVD: cvdhis; *smoking status: smoking; run; 
*education: sdeduc; run; 
*HbA1C %: HbA1cpct; run;
```

```
*insulin: insulins;
*anitdepressants: antidep;
*Making Temp Datasets
data healthdiet; set health.healthbehaviors diet;
if visit = "Baseline";
run;data brain; set brain.cf brainvolume;
run;data base; set baseline.baseline combined;
run;data socio; set socio.sociodemographicbaseline;
run:data labs; set lab. laboratorymeasures;
run;data alcohol; set socio.alcohol;
run;data healthout; set health.healthoutcomes meduse;
run;proc freq data=base;
tables p id;
run;proc freq data=brain;
tables MaskID;
run:*Merging Datasets and keeping appropriate variables;
data base2; set base;
    maskid = input (P id, 8.);
    CVDhistory = input (cvdhis, 8.);
run:data socio2; set socio;
    maskid = input (p id, 8.);
run:data labs2; set labs;
if visit = "Baseline";
run:data healthout2; set healthout;
```

```
if visit = "Baseline";
run:data alcohol2; set alcohol;
maskid = input (p id, 8.);
run;proc sort data=healthdiet;
by maskid;
run;proc sort data=alcohol2;
by maskid;
run;proc sort data=brain;
by maskid;
run;proc sort data=base2;
by maskid;
run;proc sort data=socio2;
by maskid;
run;proc sort data=labs;
by MaskID;
run:proc sort data=healthbeh;
by MaskID;
run:proc sort data=healthout;
by MaskID;
run:data combined;
     merge
                      (in=a)brain
           base2
                      (in=b keep=maskid beck score wgt
beck score nowgt paffenbarger maxexmets psgender treatmentarm racevar
diab dur hypertension cvdhistory smoking age total alcohol)
           socio2
                      (in=c keep=maskid sdeduc)
           labs2
                      (in=d keep=maskid hbalcpct)
           healthout2 (in=e keep=maskid insulins antidep)
           healthdiet (in=f keep=maskid FG27);
     by maskid;
     if a=1;
run;**********************************
* Recreating Table 1 ************;
**********************************
*creating an age categorical variable;
```

```
 
if psage <= 54 then age_cat = 1; 

if psage >=55 AND age <=64 then age_cat = 2; 

if psage >= 65 then age_cat = 3; 

proc freq data=combined2; 

proc freq data=combined2; 

if racevar = "African American / Black (not Hispanic)" then race = 1; 

if racevar = "White" then race = 2; 

if racevar = "Hispanic" OR racevar = "Other/Mixed" then race = 3; 

proc freq data=combined3; 

if sdeduc <=2 then educ = 1; 

if sdeduc = 3 or sdeduc = 4 or sdeduc =5 then educ = 2; 

if sdeduc >=6 and sdeduc <=10 then educ = 3; 

proc freq data=combined4; 

if bmi >=25 AND bmi <30 then bmi2 = 1; 

if bmi >=40 then bmi2 = 3; 

proc freq data=combined5; 

if hba1cpct < 7 then hba1 = 1; 

if hba1cpct >= 7 and hba1cpct < 9 then hba1 = 2; 

if hba1cpct >= 9 then hba1 = 3; 

proc freq data=combined6; 
data combined2; set combined; 
run; 
tables age cat*treatmentarm/chisq;
run; 
tables psgender*treatmentarm/chisq; 
run; 
*need to alter the race variable to match publication; data combined3; set combined2; 
run; 
tables race*treatmentarm/chisq; 
run; 
*need to alter the education variable to match the publication; 
data combined4; set combined3; 
run; 
tables sdeduc educ*treatmentarm/chisq; 
run; 
*need to create categorical BMI var;
data combined5; set combined4; 
if bmi >=30 AND bmi <40 then bmi2 = 2; 
run; 
tables bmi2*treatmentarm/chisq; 
run; 
*need to create a categorical HbA1c variable;
data combined6; set combined5; 
run; 
tables HbA1*treatmentarm/chisq; 
run;
```

```
 
if diab_dur <5 then diadur = 1; 

if diab_dur >=5 then diadur = 2; 

proc freq data=combined7; 

proc freq data=combined7; 

proc freq data=combined7; 

proc freq data=combined7; 

proc freq data=combined7; 

if fg27 < 1 then alc = 1; 

if fg27 >= 1 then alc = 2; 

proc freq data=combined8; 

if smoking = "Missing" then smoking2 = .; 

if smoking = "Never" then smoking2 = 1; 

if smoking = "Past" then smoking2 = 2; 

if smoking = "Present" then smoking2 = 3; 

proc freq data=combined9; 

if maxexmets <7.1 then mets = 1; 

if maxexmets >=7.1 then mets = 2; 

proc freq data=combined10; 
*categorical variable for diabetes duration; data combined7; set combined6; 
run; 
tables diadur*treatmentarm/chisq; 
run; 
tables insulins*treatmentarm/chisq; 
run; 
tables hypertension*treatmentarm/chisq; 
run; 
tables cvdhis*treatmentarm/chisq; 
run; 
tables antidep*treatmentarm/chisq; 
run; 
*categorical alcohol intake var; 
data combined8; set combined7; 
run; 
tables alc*treatmentarm/chisq; 
run; 
data combined9; set combined8; 
run; 
tables smoking2*treatmentArm/chisq; 
run; 
*categorical METs var; 
data combined10; set combined9; 
tables mets*treatmentarm/chisq; 
run; 
*paffenbarger categorical var; data combined11; set combined10;
```

```
 
if paffenbarger <1060 then paff = 1; 

if paffenbarger >=1060 then paff = 2; 

if paffenbarger = . then paff = 3; 

proc freq data=combined11; 

if beck_score_nowgt <11 then beck_nowgt = 1; 

if beck_score_nowgt >=11 then beck_nowgt = 2; 

proc freq data=combined12; 
run; 
tables paff*treatmentarm/chisq; 
run; 
data combined12; set combined11; 
run; 
tables beck_nowgt*treatmentarm/chisq;
```
**run**;